# **OAI-Schnittstelle TIB-Portal**

**Inhalt**

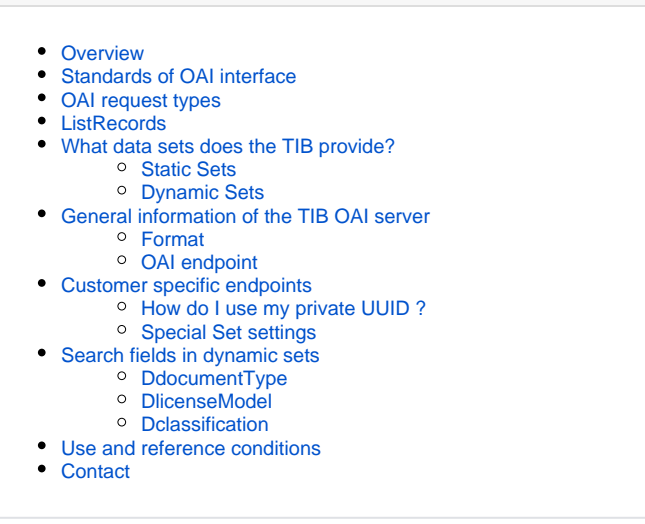

### <span id="page-0-0"></span>**Overview**

OAI-PMH([OAI-Protocol for Metadata Harvesting\)](http://www.openarchives.org/) provides an efficient exchange of Metadata in its own standardized OAI format so called OAI protocol. The data are provided by the internal databases (data providers). The collected records are then processed by service providers and provided for search queries. The OAI harvester is working with simple HTTP GET requests and HTTP POST. The HTTP response provides the record data from the data providers in various formats.

TIB offers a search option to their data via OAI interface.

Each user is qualified to retrieve open access documents via OAI interface from TIB. The fee-basedmetadata are only accessible to authorized users. The above mentioned metadata are made availableby the OAI interface. The metadata is provided by different content and formal criteria so-called "Sets". These Sets can be delivered by previous mentioned procedure using internal datbase collections. The Sets are divided into two different request methods so called "static Sets" and "dynamic Sets".

# <span id="page-0-1"></span>**Standards of OAI interface**

We offer OAI protocol [OAI-PMH Version 2.0.](http://www.openarchives.org/OAI/openarchivesprotocol.html) This protocol is based on well-known and popular standards.

This documentation will only give you an basic overview of the protocol. Please consult the standard for more information.

# <span id="page-0-2"></span>**OAI request types**

There are six different OAI inquiry request types. They should be selected by the values of the URLparameter "verb".

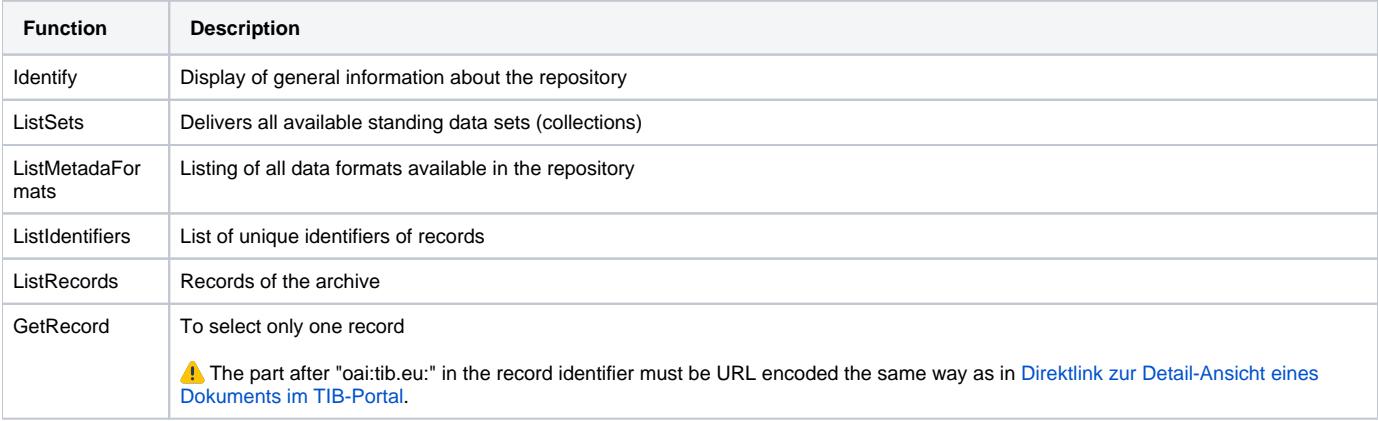

#### Example queries:

<https://www.tib.eu/oai/public/repository/open?verb=Identify>

<https://www.tib.eu/oai/public/repository/open?verb=ListMetadataFormats>

[https://www.tib.eu/oai/public/repository/open?verb=ListIdentifiers&metadataPrefix=oai\\_dc](https://www.tib.eu/oai/public/repository/open?verb=ListIdentifiers&metadataPrefix=oai_dc)

[https://www.tib.eu/oai/public/repository/open?verb=ListRecords&metadataPrefix=oai\\_dc&set=tibkat](https://www.tib.eu/oai/public/repository/open?verb=ListRecords&metadataPrefix=oai_dc&set=tibkat)

# <span id="page-1-0"></span>**ListRecords**

As an example we cover the most important request type "ListRecords". It supports the following arguments:

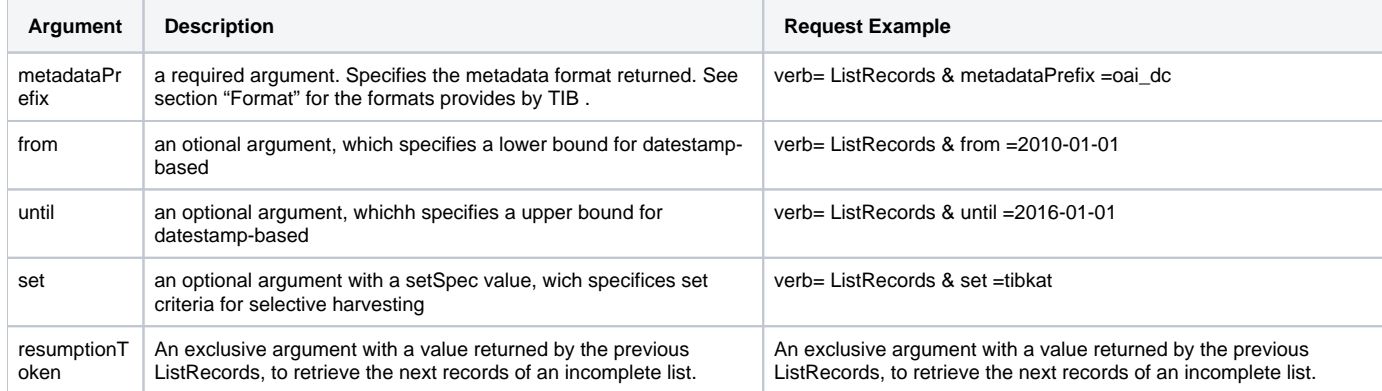

Example queries:

[https://www.tib.eu/oai/public/repository/open?verb=ListRecords&metadataPrefix=oai\\_dc&from=2020-01-01&until=2020-08-01&set=tibkat](https://www.tib.eu/oai/public/repository/open?verb=ListRecords&metadataPrefix=oai_dc&from=2020-01-01&until=2020-08-01&set=tibkat)

# <span id="page-1-1"></span>**What data sets does the TIB provide?**

### <span id="page-1-2"></span>**Static Sets**

The TIB provides its own static sets which correspond to data deliverer. The list of our static sets can be retrieved via the following URL:

<https://www.tib.eu/oai/public/repository/open?verb=ListSets>

### <span id="page-1-3"></span>**Dynamic Sets**

The TIB offers a special syntax for Sets we call "Dynamic Sets". By this special syntax it is possible to create more complex queries for the service provider.

The syntax for dynamic Set names can be seen in the following template:

collection~<set>\_solr~<search>

The following components of the Set names must be included:

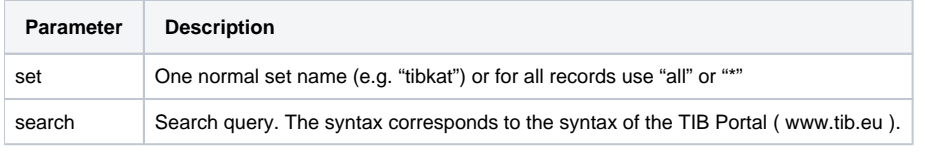

Example queries:

If you want to search for all records matching the term "laser" the set name would be the following: collection~\*\_solr~laser

[https://www.tib.eu/oai/public/repository/open?verb=ListRecords&metadataPrefix=oai\\_dc&from=2012-10-09&set=collection~\\*\\_solr~laser](https://www.tib.eu/oai/public/repository/open?verb=ListRecords&metadataPrefix=oai_dc&from=2012-10-09&set=collection~*_solr~laser)

# <span id="page-1-4"></span>**General information of the TIB OAI server**

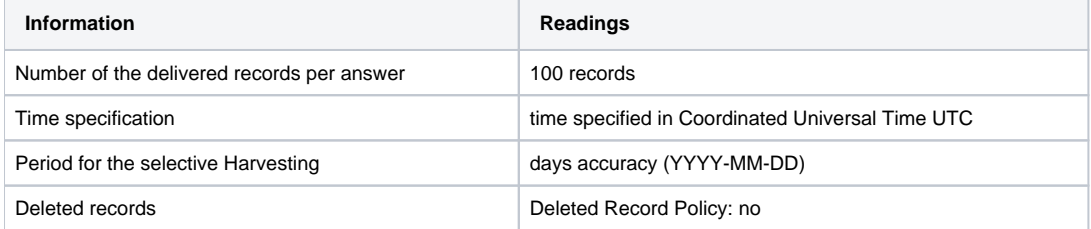

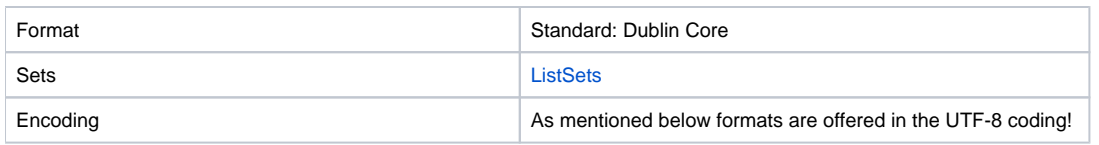

# <span id="page-2-0"></span>**Format**

The following formats can be in principal requested from our OAI interface. Only the ones marked with "for all users" are accessible to every user. If you required one the other formats please make an inquiry to our customer service.

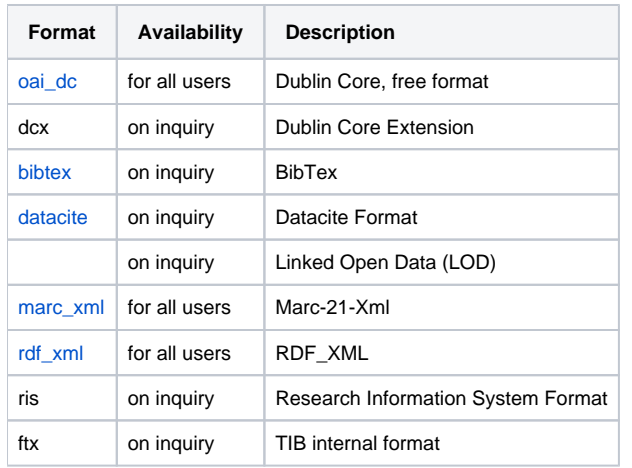

Example queries:

[https://www.tib.eu/oai/public/repository/open?verb=ListRecords&metadataPrefix=oai\\_dc](https://www.tib.eu/oai/public/repository/open?verb=ListRecords&metadataPrefix=oai_dc)

### <span id="page-2-1"></span>**OAI endpoint**

The following OAI endpoints are public and can be used by all users:

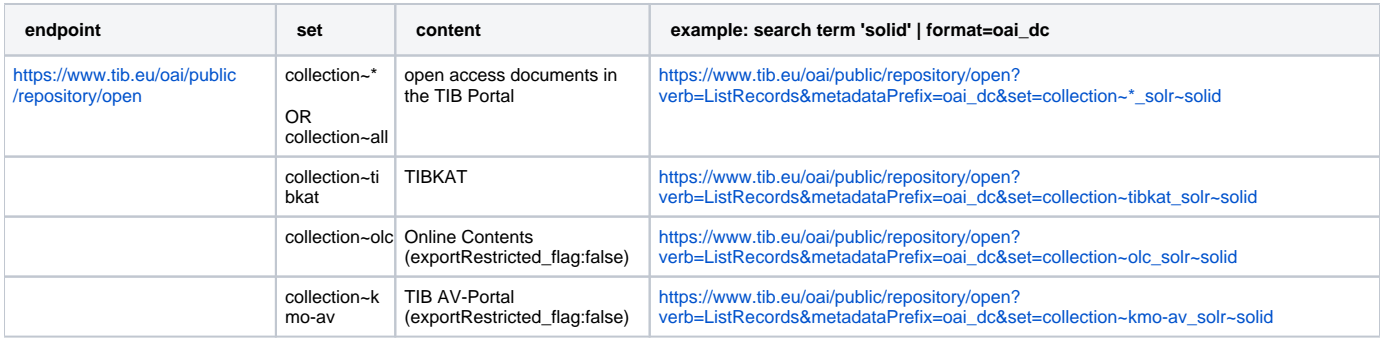

Permitted format for public entpoint 'open': oai\_dc, marc\_xml, rdf\_xml, rdf\_n3, rdf\_json, rdf\_turtle, rdf\_jsonld .

# <span id="page-2-2"></span>**Customer specific endpoints**

If you are a new customer and you are interested in all TIB data in various data formats as well as OAI desired sets, you need to create a free of charge TIB customer account and get in touch with our customer service.

If our customer service approves you request you will receive an email including your Universally Unique Identifier (UUID).

With your personal UUID you are able to query the open access documents and also the fee-based metadata you are allowed to. For more details, please contact our customer service.

### <span id="page-2-3"></span>**How do I use my private UUID ?**

As soon as you receive your UUID you are able to harvest data from the TIB in the format TIB has approved.

Your private UUID is then an integrated part of the base URL. It will the resolve the url path element "open" in all previous urls.

Example: [https://www.tib.eu/oai/public/repository/XxXxXxXxXxX?verb=ListRecords&metadataPrefix=oai\\_dc](https://www.tib.eu/oai/public/repository/XxXxXxXxXxX?verb=ListRecords&metadataPrefix=oai_dc)

### <span id="page-2-4"></span>**Special Set settings**

If necessary, special sets can be configured for customers to retrieve the agreed records.

The customer can request up to five different special sets, which will be configured by our customer service. They are normally names "all1" to "all5".

For each special set it is possible to combine and configure different formats and search fields or different criteria like license model, publication date, etc.

### <span id="page-3-0"></span>**Search fields in dynamic sets**

In addition to a "free text" search query it is possible to query some search field individually as shown below: documentType, issued, isbn, issn, ppn, licenseModel, author, mainTitle, Abstract, Dclassification.

Some search fields have specific values which can be used to receive different documents types. Those are explained in the following sections.

#### Example queries:

[https://www.tib.eu/oai/public/repository/open?verb=ListRecords&metadataPrefix=oai\\_dc&from=2012-10-09&set=collection~\\*\\_solr~documentType:B issued:](https://www.tib.eu/oai/public/repository/open?verb=ListRecords&metadataPrefix=oai_dc&from=2012-10-09&set=collection~*_solr~documentType:B%20issued:2000%20licenseModel:oa) [2000 licenseModel:oa](https://www.tib.eu/oai/public/repository/open?verb=ListRecords&metadataPrefix=oai_dc&from=2012-10-09&set=collection~*_solr~documentType:B%20issued:2000%20licenseModel:oa)

[https://www.tib.eu/oai/public/repository/open?verb=ListRecords&metadataPrefix=oai\\_dc&set=collection~tibkat\\_solr~issued:2010](https://www.tib.eu/oai/public/repository/open?verb=ListRecords&metadataPrefix=oai_dc&set=collection~tibkat_solr~issued:2010)

### <span id="page-3-1"></span>**DdocumentType**

Example queries: DdocumentType:A

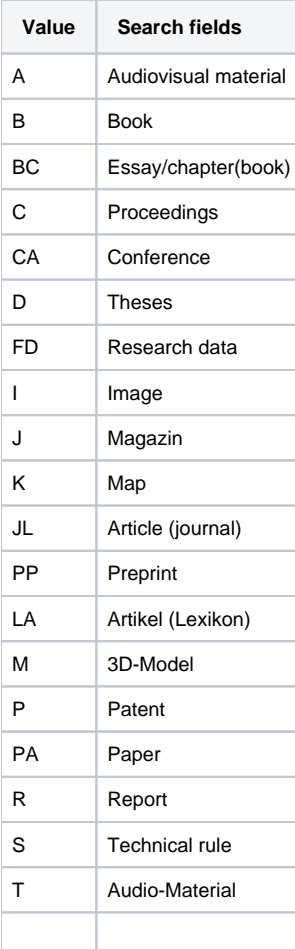

### <span id="page-3-2"></span>**DlicenseModel**

Example queries:DlicenseModel:oa

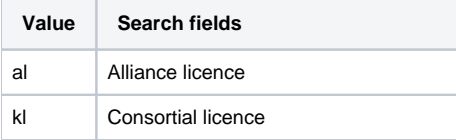

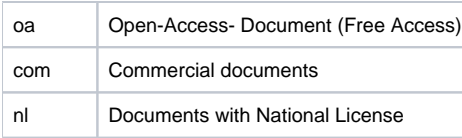

# <span id="page-4-0"></span>**Dclassification**

Example queries: Dclassification:tec

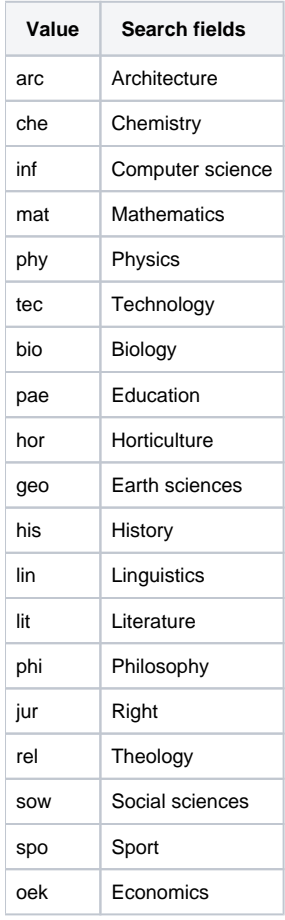

# <span id="page-4-1"></span>**Use and reference conditions**

Since July 15, 2016 all catalogue records (oai set "tibkat") are available for free use under "CreativeCommons Zero" conditions (CC0 1.0). For all other oai sets please request license information via the TIB customer service.

The TIB offers no guarantee that the metadata and online interfaces will be uninterrupted, complete,and that they do not violate rights of third parties (eg as publicity or copyrights).

# <span id="page-4-2"></span>**Contact**

Customer service: Monday to Friday from 08:00 to 16:30

T el.: +49 0511 762-8989